## **learning python3 - frameIt.py - command line tool to frame text on the console**

These are my first steps in python programming language. The result is a little cli tool/function/library (whatever you call it ) that will encapsulate any given text within a ASCII Character frame. Either as command line arguments with dynamic resizing of the frame, or within python as a function with more freedom to define width and look of the frame.

See these Demos:

python frameIt.py "Hello World!" "How are you?"

################ # Hello World! # # How are you? # ################

of when called without any CLI Arguments it runs the internal demo function call:

```
python frameIt.py
DEMO of the frameIt() function:
##################################################
```
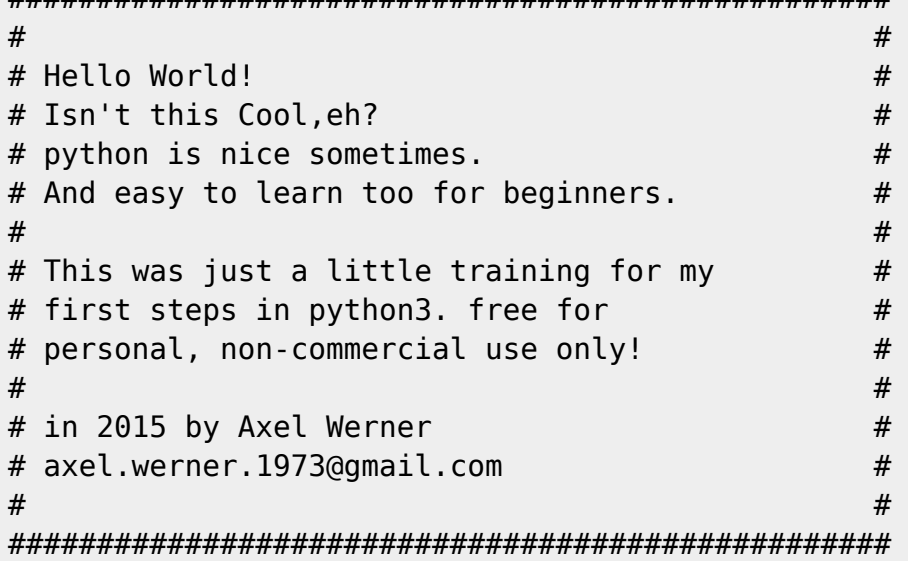

## **The code**

'''

## framelt.py

This was just a little python3 experiment and training

```
 for my first steps in learning python3.
     Code is free for educational, personal use as long it is used
     for non-commercial purposes.
     written in python3 by by Axel Werner in 2015
     eMail: axel.werner.1973@gmail.com
'''import sys
def hr(fillCharacter='#', width=79):
     return fillCharacter * width
def frameIt(textList,width=79,fillCharacter='*'):
     '''
     frameIt() takes three arguments, a list of strings (lines of text),
     an integer which determines the width of your
terminal/console/frame,
     and a string of a single character used to "frame" the
     text into.
     '''
    frame= hr(fillCharacter, width) + "\n" + \nenclose(textList, fillCharacter, width) + \setminus hr(fillCharacter, width)+ "\n"
     return frame
def frameItAuto(textList,fillCharacter='*'):
     '''
     frameIt() takes two arguments, a list of strings (lines of text),
     and a string of a single character used to "frame" the
     text into.
     '''
     #peak detector - determine max length all lines given
     maxLineLen=0
    for line in textlist:
         lenOfLine=len(line)
         if lenOfLine >= maxLineLen:
             maxLineLen=lenOfLine
     width=maxLineLen+4 # add 4 framing charakters to maxLineLen
    frame= hr(fillCharacter, width) + "\n" + \nenclose(textList, fillCharacter, width) + \iota hr(fillCharacter, width)+ "\n"
     return frame
def enclose(textList, frameCharacter, width):
     newTextBlock=""
     for line in textList:
```

```
 lineLength=len(line)
         fillerCharakter=" "
         filler=fillerCharakter*(width-
lineLength-2-2*len(frameCharacter))
         newTextBlock=newTextBlock+ frameCharacter + " " + line + filler
+ " " + frameCharacter + "\n"
     return newTextBlock
def main(argv):
     if not argv:
         print("DEMO of the frameIt() function: \n\n")
         textList=[
            ^{\mathrm{m}} ",
             "Hello World!",
              "Isn't this Cool,eh?",
             "python is nice sometimes.",
            "And easy to learn too for beginners.",
             "",
             "This was just a little training for my ",
             "first steps in python3. free for",
             "personal, non-commercial use only!",
            \mathbf{u}(\mathbf{u}) "in 2015 by Axel Werner ",
             "axel.werner.1973@gmail.com",
 ""
 ]
        print ( frameIt(textList, 50, '#') )
        exit(0) else:
         print ( frameItAuto(argv, '#') )
        exit(0)if name == " main ":
   main(sys.argv[1:])
```
— [Axel Werner](mailto:mail@awerner.myhome-server.de) 2015-08-03 16:56

[python3](https://awerner.myhome-server.de/doku.php?id=tag:python3&do=showtag&tag=python3), [python](https://awerner.myhome-server.de/doku.php?id=tag:python&do=showtag&tag=python), [programming,](https://awerner.myhome-server.de/doku.php?id=tag:programming&do=showtag&tag=programming) [computer](https://awerner.myhome-server.de/doku.php?id=tag:computer&do=showtag&tag=computer), [science,](https://awerner.myhome-server.de/doku.php?id=tag:science&do=showtag&tag=science) [learning](https://awerner.myhome-server.de/doku.php?id=tag:learning&do=showtag&tag=learning), [software,](https://awerner.myhome-server.de/doku.php?id=tag:software&do=showtag&tag=software) [development](https://awerner.myhome-server.de/doku.php?id=tag:development&do=showtag&tag=development)

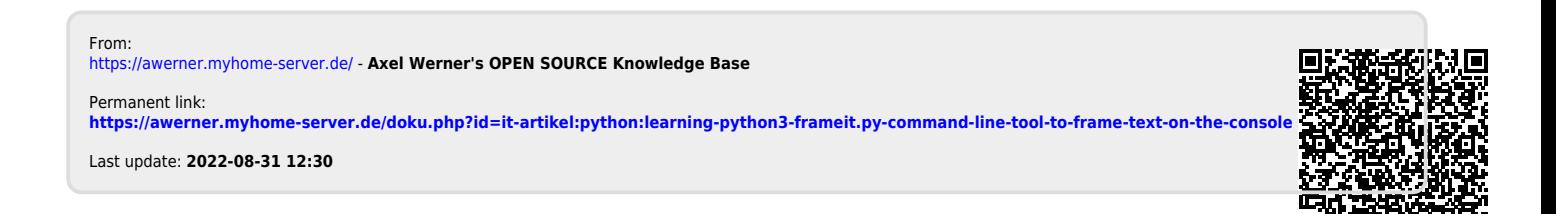